## **Name: Id#**

## **COE 301/ICS 233, Term 172**

## **Computer Architecture & Assembly Language Quiz# 2 Solution**

Date: Thursday, Feb. 22, 2018

**Q1.** Fill in the blank in each of the following questions:

- **(1)** Assuming 12-bit unsigned number representation, the binary number 1111 1111 0000 is equal to the decimal number 4080
- **(2)** Assuming 16-bit signed 2`s complement representation, the hexadecimal number FEA0 is equal to the decimal number  $-352$ .
- **(3)** The pseudo instruction *li \$t0, 0x12345678* is implemented by the following minimum MIPS instructions:

lui \$t0, 0x1234 ori \$t0, \$t0, 0x5678

**(4)** The pseudo instruction *neg \$s2, \$s1* (\$s2 is computed as the negative value of \$s1) is implemented by the following minimum MIPS instructions:

sub \$s2, \$zero, \$s1

**(5)** The pseudo instruction *rol \$s0, \$s0, 4* (\$s0 is rotated to the left by 4 bits and stored in \$s0) is implemented by the following minimum MIPS instructions:

srl \$at, \$s0, 28 sll \$s0, \$s0, 4 or \$s0, \$s0, \$at

- **(6)** Assuming that \$a0 contains an Alphabetic character, the instruction andi \$a0, \$a0, 0xDF will make the character stored in \$a0 always upper case. Note that the ASCII code of character 'A' is 0x41 while that of character 'a' is 0x61.
- **(7)** Assuming the following data segment, and assuming that the first variable X is given the address **0x10010000**, then the addresses for variables Y and Z will be 0x10010006 and 0x10010010.

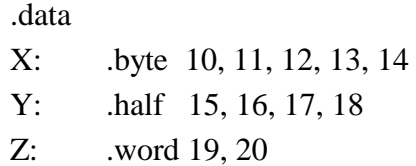

**(8)** To multiply the **signed** content of register \$t0 by 112 without using multiplication instructions, we use the following minimum MIPS instructions (HINT:  $112=16*7$ ):

 $s11$ , \$t0, 4 sll \$t0, \$t1, 3 sub \$t0, \$t0, \$t1

- **(9)** To allocate 10 words, each initialized by 0, we use the following assembler directive .word 0:10.
- **(10)** The MIPS system call for printing a string given below prints the following: *Quiz#2*

 *COE 301/ICS 233 is easy !!*

*Note that the ASCII code for the line feed character is 10 and the ASCII code for the carriage return character is 13.* 

> *MSG: .ascii "Quiz#2 " .byte 10 .ascii "COE 301/ICS 233 " .asciiz "is easy !! " li \$v0, 4 la \$a0, MSG syscall*